# **Frequently Asked Questions**

# **The One Hour Website — Fall 2015**

## **What is a website?**

A set of files: Text, images, videos, programs Residing on a web server (a PC running a special program) Connected to the Internet

### **What can a website do for you?**

Answers questions about you or your business Displays portfolio of work, catalog of products Attracts new customers via search engines Provides a service: informs, teaches, entertains Does ecommerce

## **What kinds of sites are there?**

Single page: Place marker Multipage site: Provides information eCommerce site: Sells products or services Matchmaker site: Links individuals: Uber, Match.com, eBay

## **Instead of a website, what alternatives are there?**

Facebook page About.me Instagram LinkedIn

#### **How do you create a website?**

Hire a developer/designer Do it yourself using HTML and CSS Use a Website Builder: SquareSpace, Wix,

Shopify

Use a Web Content Management System such as WordPress

#### **Where do you put your website?**

Your home PC A domain hosting service: GoDaddy A website provider service: WordPress.com

#### **What do you need to create a website?**

Pictures Text Optional: domain name

### **How much does it cost?**

Developer/designer: \$1,000 - \$5,000 + maintenance fees Do it yourself:  $\sim$  \$250 Use a Website Builder: \$5 - \$20 per month Use a Web Content Management System: Free

#### **How much time does it take?**

Developer/designer:  $\sim$  5 hrs Do it yourself:  $\sim 20 - 200$  hrs Use a Website Builder: 1 hr Use a Web Content Management System: 1 hr

## **What is the easiest way to create a website?**

Use a Website Builder Use a Web Content Management System

### **Who offers easy website-creation tools?**

WordPress, free, blog oriented SquareSpace, starts at \$8/mo Weebly, starts at \$4.96/mo Wix, free

#### **How can I get people to see my site?**

Convince other sites to link to it Trade links Follow Google's advice Update the content regularly

#### **What advice does Google provide?**

Read: Steps to a Google Friendly Site [https://support.google.com/webmasters/answer/4](https://support.google.com/webmasters/answer/40349?hl=en) [0349?hl=en](https://support.google.com/webmasters/answer/40349?hl=en)

Read Google's Webmaster Guidelines [https://support.google.com/webmasters/answer/3](https://support.google.com/webmasters/answer/35769) [5769](https://support.google.com/webmasters/answer/35769)

## Read: "How Google Search Works"

[https://support.google.com/webmasters/answer/7](https://support.google.com/webmasters/answer/70897?vid=1-635794248492601274-3389520005) [0897?vid=1-635794248492601274-](https://support.google.com/webmasters/answer/70897?vid=1-635794248492601274-3389520005) [3389520005](https://support.google.com/webmasters/answer/70897?vid=1-635794248492601274-3389520005)

Check the status of your site in Search Console

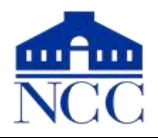

# **What is the most important part of a website?**

Pictures Useful text

# **How can I get good photographs?**

Use a stock photography service Hire a photographer Take your own pictures

# **How can I take good photographs?**

Provide good lighting Use "daylight" fluorescent bulbs Provide a good, plain background Frame the subject Crop unnecessary parts Use a tripod

# **What is the best way to photograph people?**

Take several shots Try different facial expressions Try different angles

Use even light to avoid shadows Have subjects "turtle" to avoid double-chins

# **What is the best way to photograph things?**

Be careful with lighting to avoid reflections

## **How do I prepare the images for the website?**

Find out the maximum resolution for that part of the website

Use a good photo-editing program

Crop your picture to a multiple of the resolution needed

Resize your picture to the resolution needed Enhance lights and darks

Sharpen the picture

# **How often should I update the website?**

Depends on how "perishable" the content is To attract interest from Google, add a blog entry once per week

## **What kind of text should I have on the website?**

Answer the "W" questions: Who, What, Where, When, Why, How *Better:* Why, What, Who, How, Where, How much "Why" is the most important question Why should people come to your site Why did you create it? See: Simon Sinek *Start with Why* or his Ted [Talk](https://youtu.be/sioZd3AxmnE) "Who" = Who are your customers? Then, who are you? Be honest and personal There is so much hype on the Web, honesty really stands out

## **How much can I copy from other websites?**

Copy ideas and general designs Copy clip art and public domain images Do not copy: images, music, text

# **How do I get a domain name?**

Go to: godaddy.com Better: hover.com Cost: \$10 – \$20 per year WordPress will charge \$30/year to link name to site

# **Which new trends should I be aware of?**

Web traffic is increasingly from mobile devices

Google is pushing sites to use "https" secure connections

Google searches will usually bypass your home page

# **What dangers should I be aware of?**

Don't put your personal email address on your site

Create a new account. Possibly have it forward to your main account

Junk comments: These simply attempt to promote some other site

Hackers can infect an unguarded site

Scam artists will offer to increase your Google page ranking